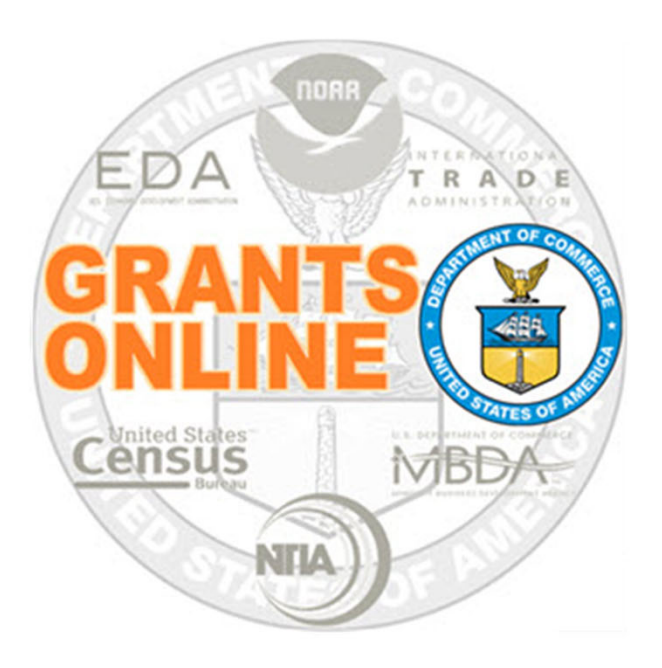

#### **Procurement Request Process Maps**  $v<sub>5.08</sub>$ Last Updated July 8, 2022

- PR-1 Partial Funding Workflow
- PR-2 Reduce Funding Workflow  $\bullet$
- PR-3 Correct ACCS Lines on Approved Award

For a step by step tutorial of this process map, please reference the following site:

https://www.noaa.gov/organization/information‐technology/federal‐program‐office‐post‐awardcloseout‐user‐resources

#### **Refer to the following documents:**

2. Partial Funding Processing Guidance 3. ACCS Lines ‐‐ Revise Approved and Correct 6. Reduce Funding Processing Guidance

### Partial Funding Workflow (PR‐1)

(OLA)

OLIA

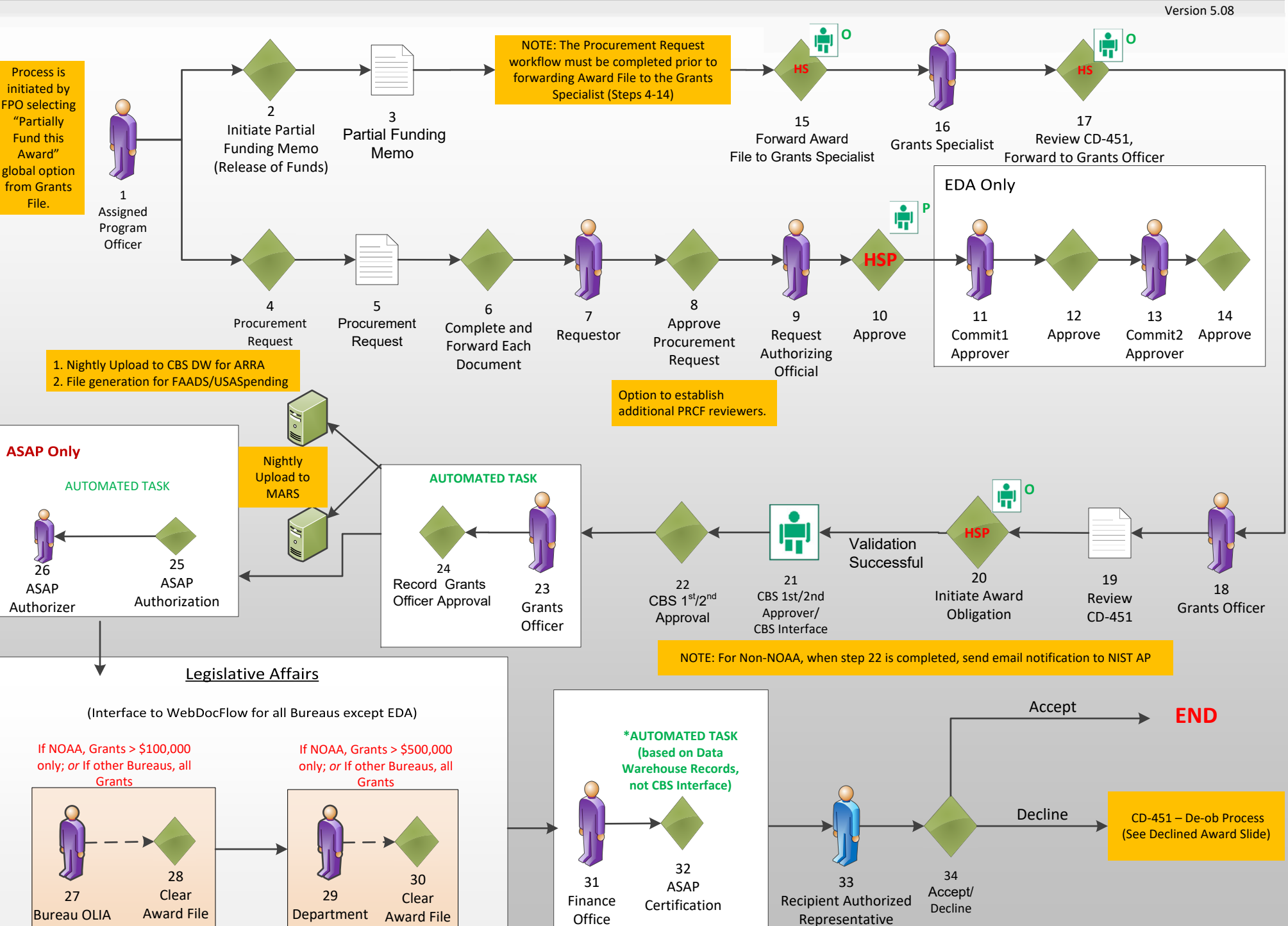

July 8, 2022

## Reduce Funding Workflow (PR‐2)

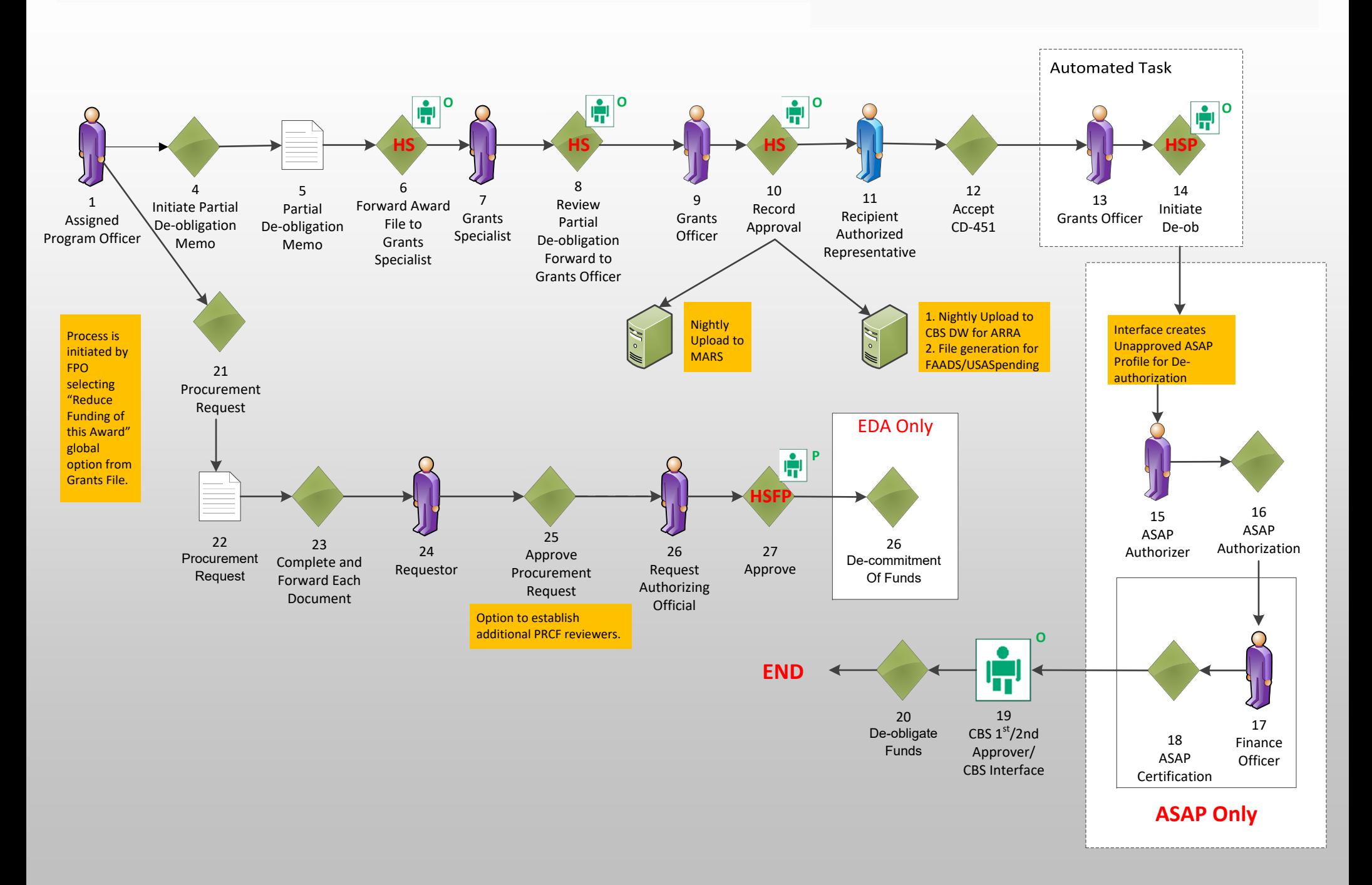

# Correct ACCS Lines on Approved Award (PR‐3)

(No Net Dollar Change)

The Award must be accepted by the Recipient in order for this option to be available.

Version 5.08

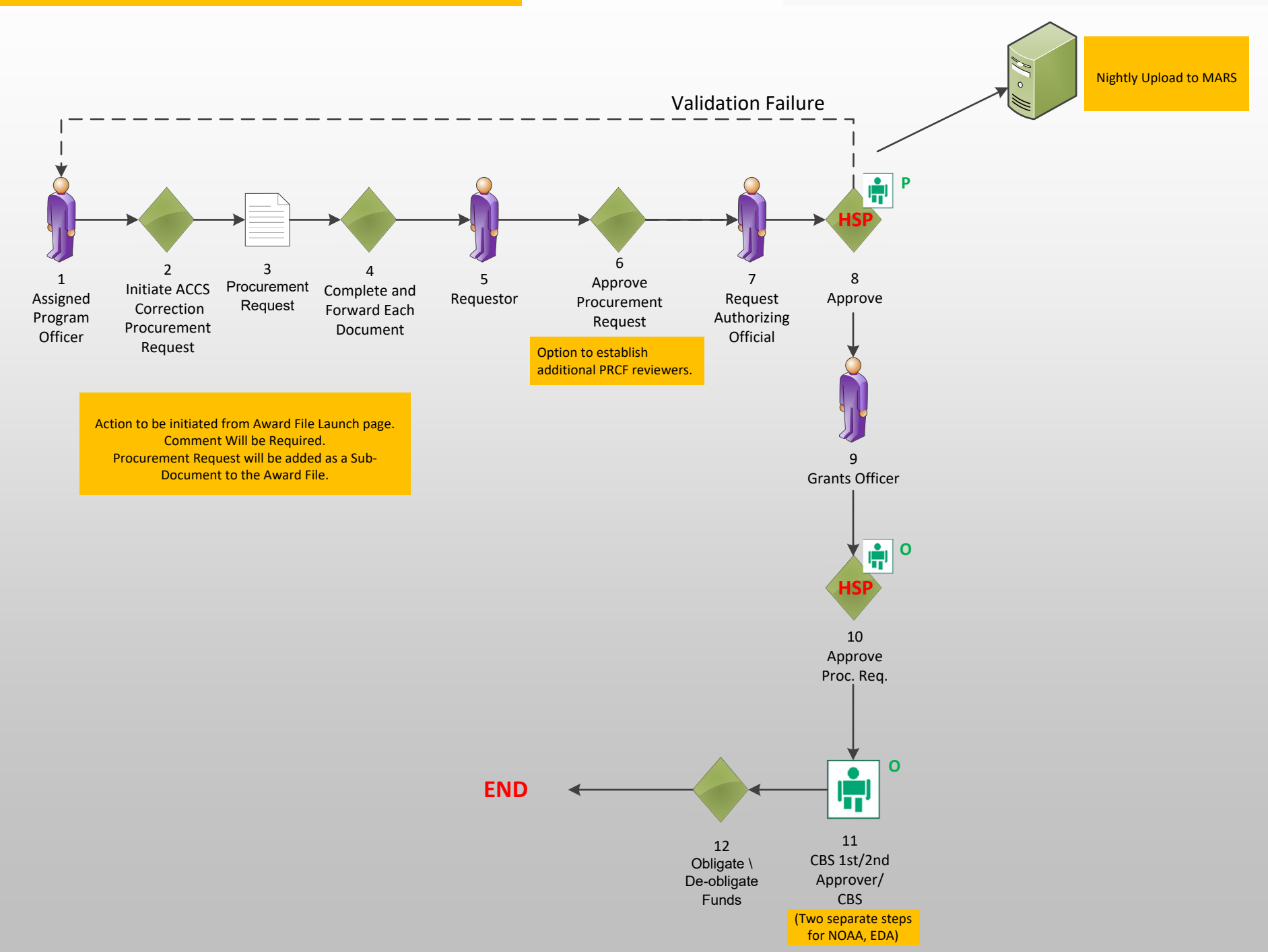